# AN INTRODUCTION TO MINIZINC

### MINIZINC

**MiniZinc is a language designed for specifying constrained optimization and decision problems over integers and real numbers**

**A MiniZinc model does not dictate how to solve the problem although the model can contain annotations which are used to guide the underlying solver**

**MiniZinc is designed to interface easily to different backend solvers**

- An input MiniZinc model and data file is transformed into a FlatZinc model
- FlatZinc models consist of variable declaration and constraint definitions as well as a definition of the objective function if the problem is an optimization problem
- The translation from MiniZinc to FlatZinc is specializable to individual backend solvers

# INTRODUCTORY DEMO

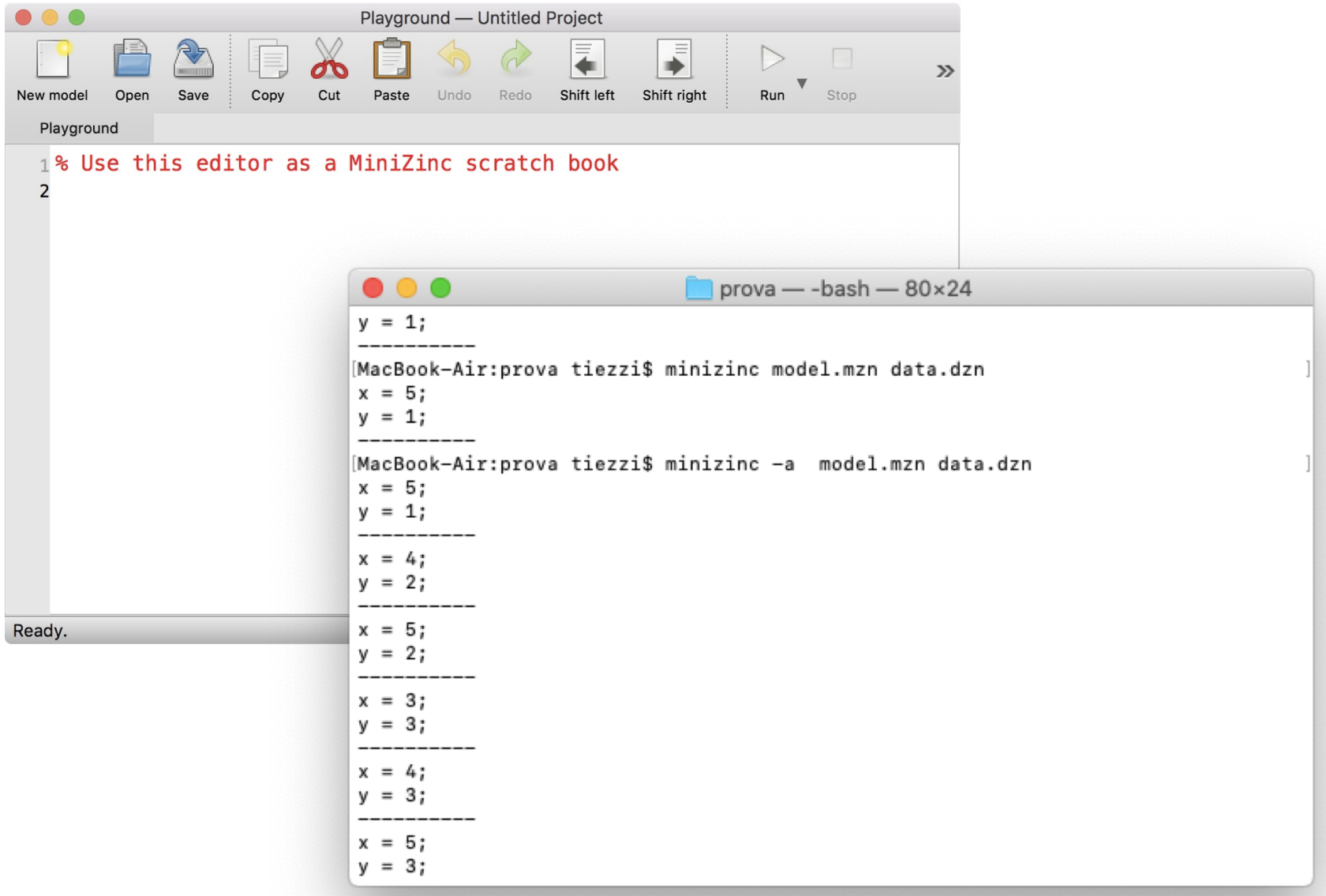

### A FIRST EXAMPLE

#### **We wish to colour a map of Australia**

**Seven different states and territories each of which must be given a colour so that adjacent regions have different colours**

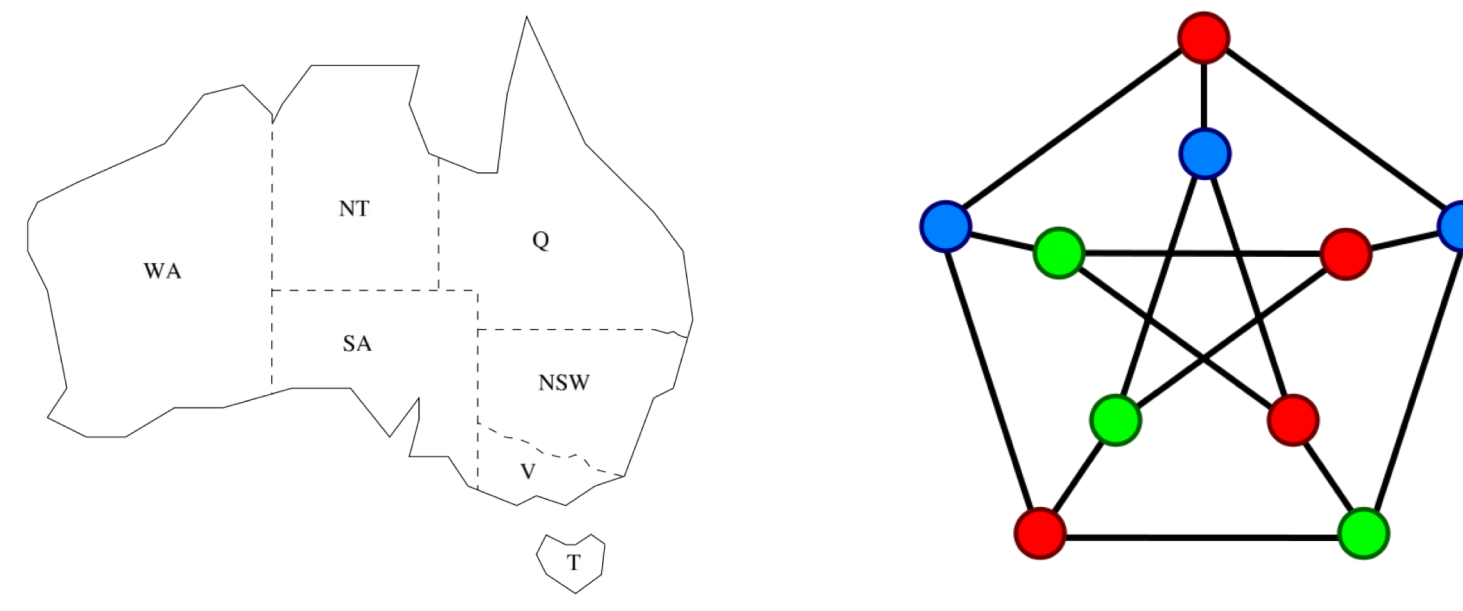

**In graph theory, graph coloring is a special case of graph labeling; it is an assignment of labels traditionally called "colours" to elements of a graph subject to certain constraints**

**Edge coloring assigns a color to each edge so that no two adjacent edges share the same color**

### CODE

AUST $\equiv$ 

```
% Colouring Australia using nc colours
int: nc = 3:var 1 \ldots n: wa; var 1 \ldots n: nt; var 1 \ldots n: sa; var 1 \ldots n: q;
var 1 \ldots n msw; var 1 \ldots n: v; var 1 \ldots n: t;
constraint wa == nt:
constraint wa == sa;constraint nt != sa;
constraint nt != q;
constraint sa := q;
constraint sa != nsw;
constraint sa != v;constraint q := nsw;
constraint nsw := v;
solve satisfy;
output \lceil \text{``wa=''}, \text{show(wa)}, \text{``\t n=''}, \text{show(nt)}, \rceil"\t sa=", show(sa), "\n", "q=", show(q),
         "\t nsw=", show(nsw), "\t v=", show(v), "\n",
          "t=", show(t), "\n"];
```
### COMMENTS

**A comment starts with a '%' which indicates that the rest of the line is a comment.** 

**Example:** 

**% Coloring Australial using nc colors**

**MiniZinc has also begin/end comment symbols: /\* and \*/**

# VARIABLE DECLARATIONS

#### **int: nc = 3; declares a variable of the model**

- the number of colours to be used
- a *parameter* in the problem
- They must be declared and given a *type*. In this case the type is **int**
- They are given a value by an *assignment*, as part of the declaration (as above), or a separate assignment statement

int: nc;

 $nc = 3$ ;

• It is an error for a parameter to occur in more than one assignment (like a **constant** variable in most programming languages)

**The basic parameter types are integers (int), floating point numbers (float), booleans (bool) and strings (string)**

**Arrays and sets are also supported**

# DECISION AND PARAMETERS

### **MiniZinc distinguishes between the two kinds of model variables: parameters and decision variables**

- Expressions that can be constructed using decision variables are more restricted than those that can be built from parameters.
- In any place that a decision variable can be used, so can a parameter of the same type

### **The distinction between parameters and decision variables concerns the instantiation of the variable**

- The former is instantiated by you (the modeller)
- The second is instantiated by the solver

# BACK TO THE EXAMPLE

**In our colouring model we associate a decision variable with each region, wa, nt, sa, q, nsw, v and t, which stands for the (unknown) colour to be used to fill the region**

**For each decision variable we need to give the set of possible values the variable can take. This is called the variable's domain**

- It can be given as part of the variable declaration
- The type of the decision variable is inferred from the type of the values in the domain

**In MiniZinc decision variables can be booleans, integers, floating point numbers, sets, or arrays whose elements are decision variables** 

**In the example we use integers to model the different colours.** 

• 1.nc which is an integer range expression indicating the set {1, 2, ..., *nc*}

# CONSTRAINTS

**The next component of the model are the constraints** 

**These specify the boolean expressions that the decision variables must satisfy to be a valid solution to the model**

**In our running example we have a number of not equal constraints between the decision variables enforcing that if two states are adjacent then they must have different colours**

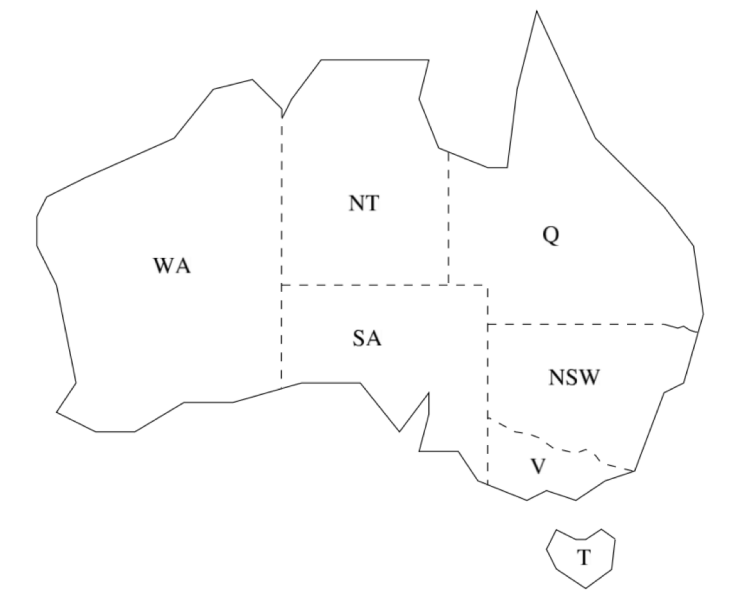

**constraint** wa != nt; **constraint** wa != sa; **constraint**  $nt$  != sa; **constraint** nt != q; **constraint** sa != q; **constraint** sa != nsw; **constraint** sa != v; **constraint q** != nsw; **constraint** nsw != v;

MiniZinc provides: equal  $(=$  or  $==$ ), not equal  $(!=)$ , strictly less than  $($  <) strictly greater than  $(>)$ , less than or equal to  $(<=)$ , and greater than or equal to  $(>=)$ .

# SOLVE AND OUTPUT

### **solve satisfy; indicates the kind of problem**

**In this case it is a satisfaction problem: we wish to find a value for the decision variables that satisfies the constraints but we do not care which one** 

### **The final part of the model is the output statement**

- An output statement is followed by a *list* of strings
	- String literals which are written between double quotes and use a C like notation for special characters
	- expression of the form *show(X)* where *X* is the name of a decision variable or parameter

#### **There are also formatted varieties of** *show* **for numbers**

• *show\_float(n,d,X)* outputs the value of float *X* in at least |*n*| characters, right justified if *n* > 0 and left justified otherwise, with *d*  characters after the decimal point

**output** ["wa=", show(wa), "\t nt=", show(nt), "\t sa=", show(sa), "\n", "q=", show(q), "\t nsw=", show(nsw), "\t v=", show(v), "\n", "t=", show(t), "\n"];

# RUN IT!

### **Evaluate our model with RUN button**

**or the command:** *\$ minizinc --solver gecode aust.mzn* 

- **aust.mzn is the name of the file which contains the whole model**
- *gecode* **is one of the solvers in the suite**

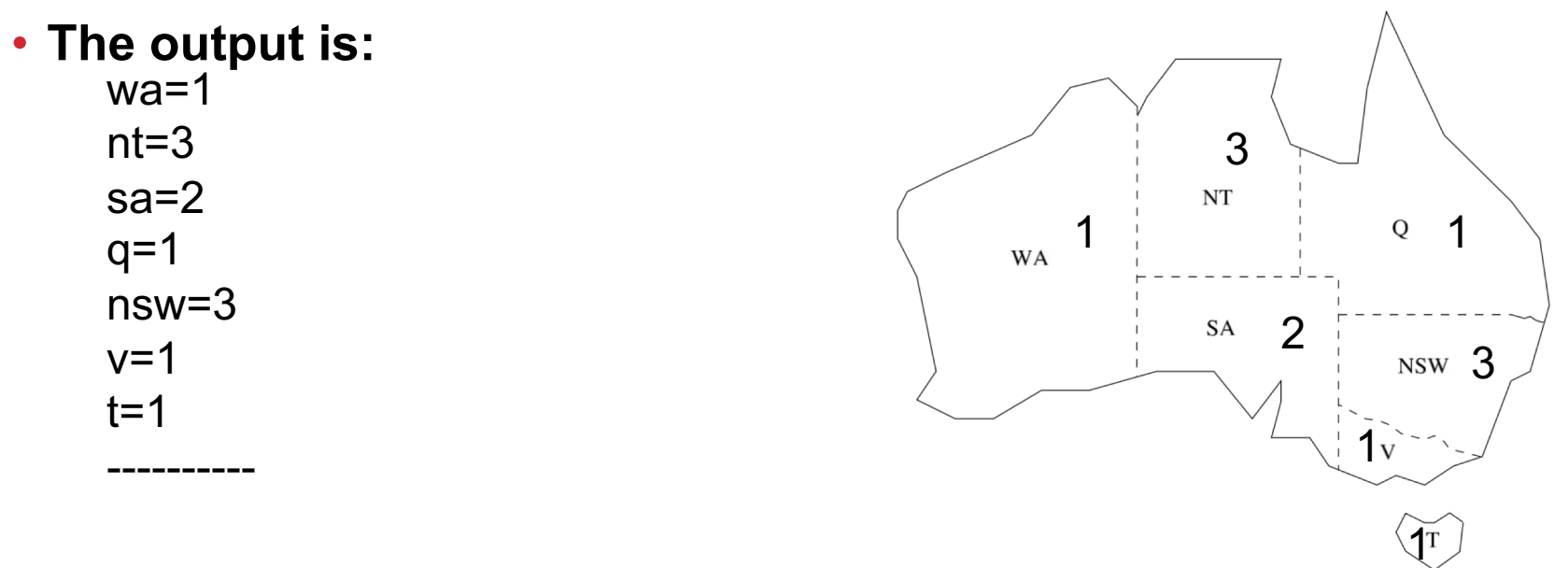

The line of 10 dashes ---------- is automatically added by the MiniZinc in the output to indicate a solution has been found

# SOME MORE INFORMATION

**MiniZinc is a high-level, typed, mostly first-order, functional, modelling language. It provides:** 

- mathematical notation-like syntax (automatic coercions, overloading, iteration, sets, arrays);
- expressive constraints (finite domain, set, linear arithmetic, integer);
- support for different kinds of problems (satisfaction, explicit optimisation);
- separation of data from model;
- extensibility (user-defined functions and predicates);
- reliability (type checking, instantiation checking, assertions);
- solver-independent modelling;
- simple, declarative semantics.

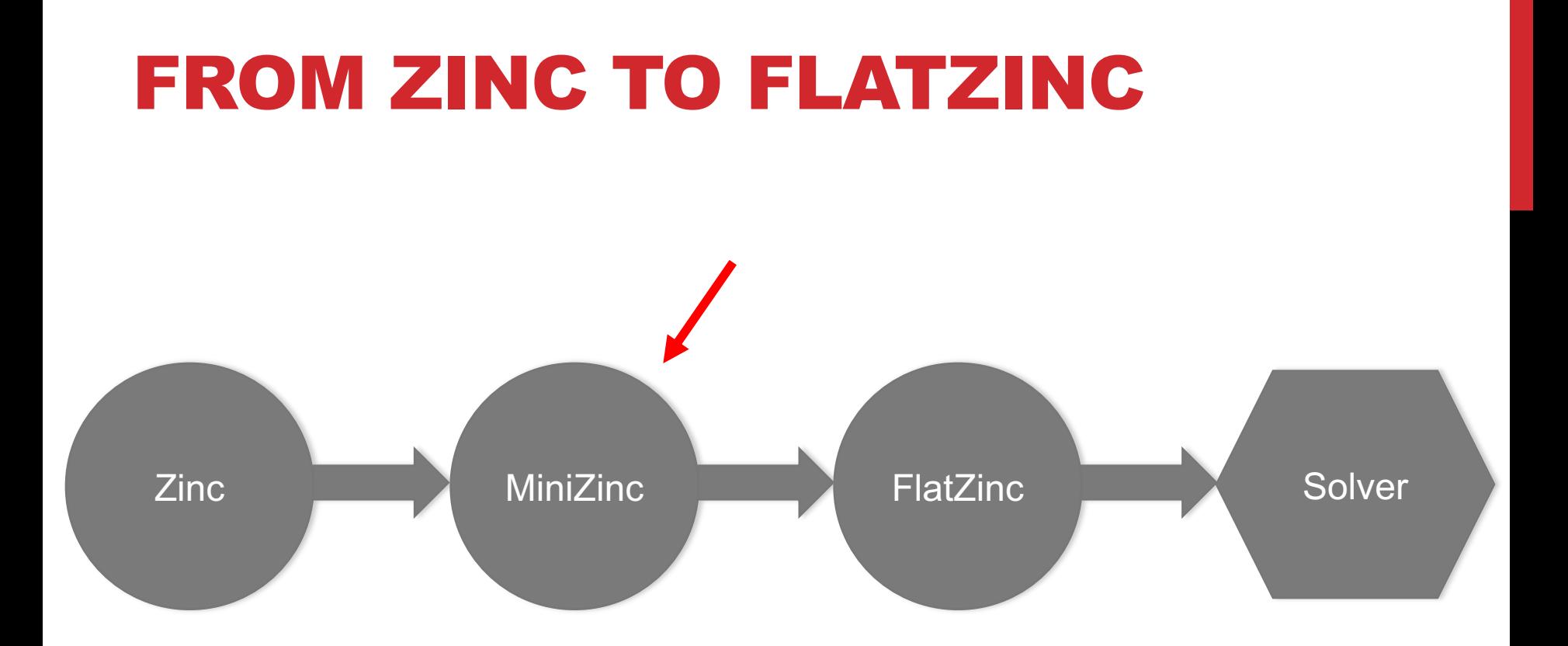

FlatZinc is a low-level solver input language that is the target language for MiniZinc. It is designed to be easy to translate into the form required by a solver.

# YOU MODEL WE SOLVE

**FlatZinc Implementations**

**Gecode/FlatZinc. The Gecode generic constraint development environment provides a FlatZinc interface. The source code for the interface stripped of all Gecode-specific code is also available.**

**ECLiPSe. The ECLiPSe Constraint Programming System provides support for evaluating FlatZinc using ECLiPSe's constraint solvers. MiniZinc models can be embedded into ECLiPSe code in order to add user-defined search and I/O facilities to the models.**

**SICStus Prolog. SICStus (from version 4.0.5) includes a library for evaluating FlatZinc.**

**JaCoP. The JaCoP constraint solver (from version 4.2) has an interface to FlatZinc.**

**SCIP. SCIP, a framework for Constraint Integer Programming, has an interface to FlatZinc.**

**Opturion CPX. Opturion CPX, a Constraint Programming solver with eXplanation system, has an interface to FlatZinc.**

**MinisatID. MinisatID, an implementation of a search algorithm combining techniques from the fields of SAT, SAT Module Theories, Constraint Programming and Answer Set Programming, has an interface to FlatZinc.**

# RESOURCES

### **MiniZinc 2.0**

- Windows, MacOS, Linux, Installation from source code.
- <http://www.minizinc.org/2.0/index.html>

### **The MiniZinc IDE is a tool for writing and running MiniZinc models**

- Windows, MacOS, Linux, source code.
- <http://www.minizinc.org/ide/index.html>

### **MiniZinc 2.0 Specification**

• <http://www.minizinc.org/2.0/doc-lib/minizinc-spec.pdf>

**Tutorial**

• <http://www.minizinc.org/downloads/doc-latest/minizinc-tute.pdf>

### **Global constraints and built-in functions**

• <http://www.minizinc.org/2.0/doc-lib/doc.html>

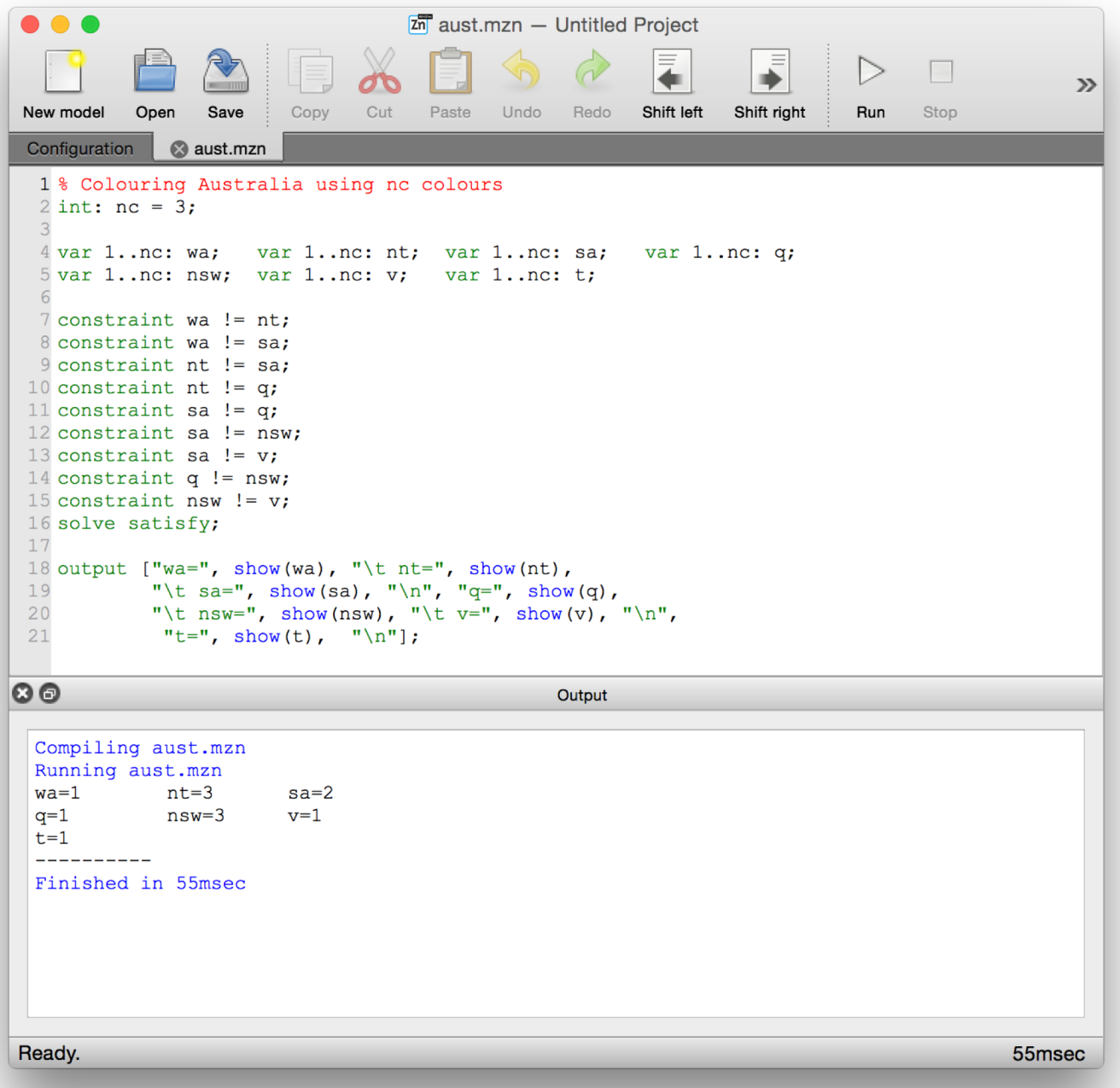

# ANOTHER EXAMPLE: BAKING!

**We know how to make two sorts of cakes for a fete at Unicam.**

**A banana cake which takes 250g of self-raising flour, 2 mashed bananas, 75g sugar and 100g of butter,** 

**and** 

**a chocolate cake which takes 200g of self-raising flour, 75g of cocoa, 150g sugar and 150g of butter.** 

**We can sell a chocolate cake for \$4.50 and a banana cake for \$4.00.** 

**And we have 4kg self-raising flour, 6 bananas, 2kg of sugar, 500g of butter and 500g of cocoa.** 

**How many of each sort of cake should we bake for the fete to maximise the profit?**

### BAKING CAKES

```
% Baking cakes for the school fete
```

```
var 0..100: b; % no. of banana cakes
var 0..100: c; \frac{6}{3} no. of chocolate cakes
```

```
% flour
constraint 250*b + 200*c \le 4000;
% bananas
constraint 2*b \le 6;
% sugar
constraint 75*b + 150*c \le 2000;
% butter
constraint 100*b + 150*c \le 500;
% cocoa
constraint 75*c \le 500;
% maximize our profit
solve maximize 400*b + 450*c;
output ["no. of banana cakes = ", show(b), "\n",
```

```
"no. of chocolate cakes = ", show(c), "\n"];
```
# INTEGER ARITHMETIC EXPR.

### **MiniZinc provides the standard integer arithmetic operators.**

- Addition  $(+)$ ,
- subtraction (-),
- multiplication (\*),
- integer division (div),
- integer modulus (mod),

### **MiniZin provides Integer functions as**

- absolute value (abs(-4) = 4),
- power function (pow( $2,5$ ) = 32)

### **Integer literals can be decimal, hexadecimal or octal.**

• For instance 0, 005, 123, 0x1b7, 0o777

# OPTIMISATION

#### **solve maximize 400 \* b + 450 \* c;**

- We want to find a solution that maximises the expression in the solve statement called the *objective*
- The objective can be any kind of arithmetic expression
- One can replace the key word *maximize* by *minimize* to specify a minimisation problem

no. of banana cakes = 2 no. of chocolate cakes = 2 ---------- ==========

**The line ========== is output automatically for optimisation problems when the system has proved that a solution is optimal** 

### DATAFILES

A **drawback** of this model is that, each time we need to modify the amount of ingredients we have, we need to modify the constraints

**Solution:** set the value of these parameters in a separate data file, with extension .dzn (pantry.dzn)

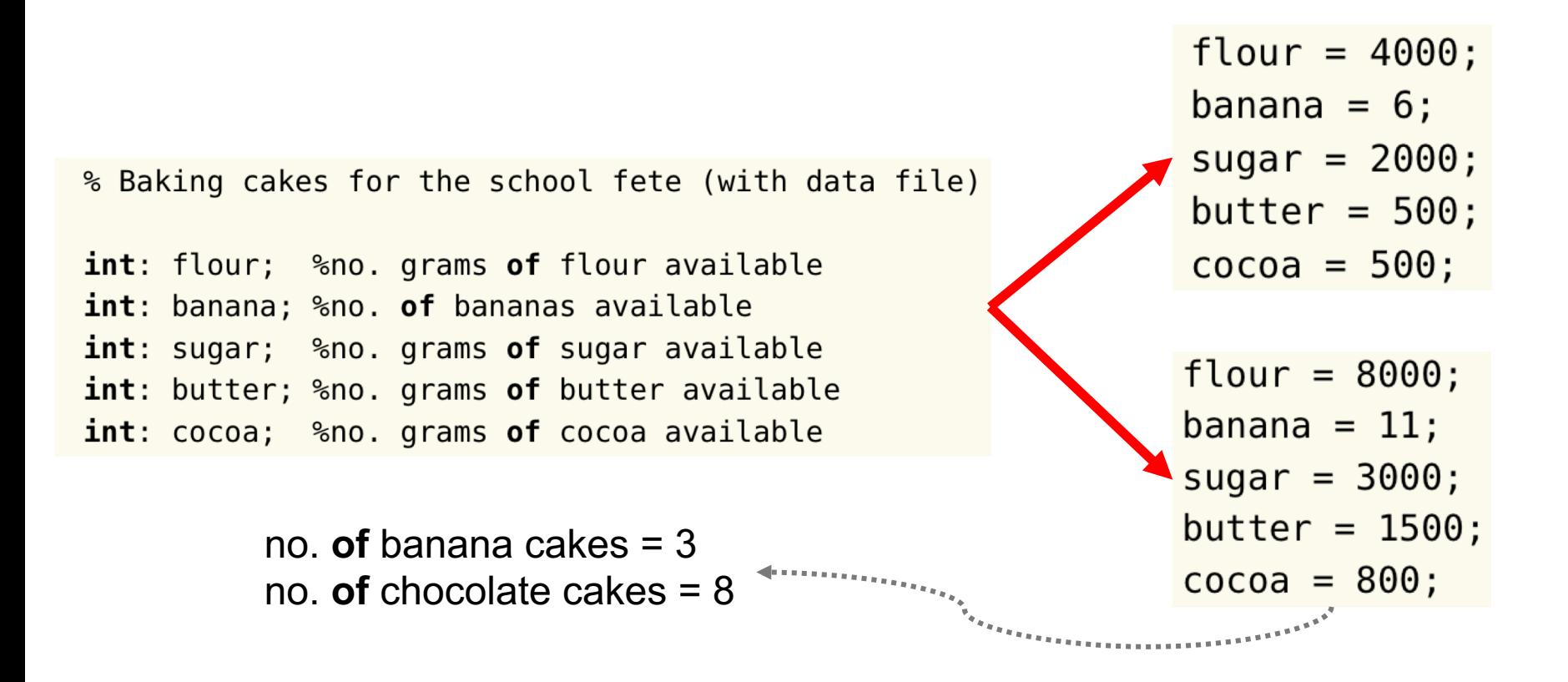

# ASSERTIONS

**Defensive programming suggests that we should check that the values in the data file are reasonable**

**In case of our example, to check that the quantity of all ingredients is non-negative and generate a run-time error if this is not true**

**MiniZinc provides a built-in boolean operator** 

- The form is *assert(b,s)*
- **constraint assert**(flour >= 0.0,"Amount of flour is negative");

# REAL NUMBER SOLVING

**MiniZinc also supports "real number" constraint solving using floating point solving** 

### **Note that we declare a float variable** *f* **using var float: f**

• *f* in a fixed range *l* to *u* with var *l*..*u*: *f*, where *l* and *u* are floating point expressions

**Addition (+), subtraction (-), multiplication (\*) and floating point division (/).** 

**The built-in function int2float can be used to coerce integers to floating point numbers**

### **Floating point functions for**

• absolute value (abs), square root (sqrt), natural logarithm (In), logarithm base 2 (log2), logarithm base 10 (log10), exponentiation of *e*  (exp), sine (sin), cosine (cos), tangent (tan), arcsine (asin), arccosine (acos), arctangent (atan), and unary power (pow).

#### **The syntax for arithmetic literals is standard. Example float literals are 1.05, 1.3e-5 and 1.3+E5**

# DIFFERENT SOLVERS

Since we wish to use real number solving we need to use a different solver than the finite domain solver gecode

A suitable solver would be one that supports mixed integer linear programming (org.minizinc.mip.osicbc)

### **DEMO:**

- Show loan.mzn and loan1.dzn
- **Question1**: if I borrow \$1000 at 4% and repay \$260 per quarter, how much do I end up owing?
	- \$ minizinc --solver org.minizinc.mip.osicbc loan.mzn loan1.dzn
- **Question 2**: if I want to borrow \$1000 at 4% and owe nothing at the end, how much do I need to repay?
	- \$ minizinc --solver org.minizinc.mip.osicbc loan.mzn loan2.dzn
- **Question 3**: if I can repay \$250 a quarter, how much can I borrow at 4% to end up owing nothing?
	- \$ minizinc --solver org.minizinc.mip.osicbc loan.mzn loan3.dzn

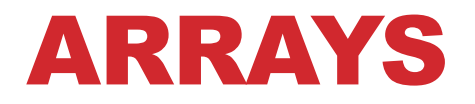

**Almost always we are interested in building models where the number of constraints and variables is dependent on the input data. In order to do so we will usually use arrays**

**How to declare a finite number of elements in a 2-dim matrix** 

• array $[0..w,0..h]$  of var float: t;

**The index set of an array needs to be a fixed integer range (contiguous), or a fixed set expression whose value is an integer range (contiguous)**

**The built-in function length returns the number of elements in a 1-D array** 

**1-D arrays are initialized using a list** 

• capacity =  $[4000, 6, 2000, 500, 500]$ ;

**2-D array (a matrix) initialization uses a list with ``|'' separating rows** 

• array [products, resources] of int: consumption; consumption = [| 250, 2, 75, 100, 0, | 200, 0, 150, 150, 75 |];

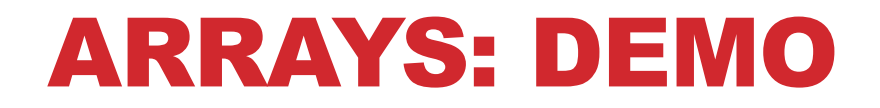

**Show code of the Laplace model of the steady state temperature of a sheet of metal.** 

# ENUMERATED TYPES: DEMO

**Show code of the production planning.**

**This is a generalization of the baking problem with any kinds of resources and products.**

This example makes use of built-in functions that take a onedimensional array and aggregate the elements.

**forall** takes an array of boolean expressions and returns their logical conjunction

**forall( [a[i] != a[j] | i,j in 1..3 where i < j])** constrains the elements in a to be different. The list comprehension evaluates to  $[ a[1] != a[2], a[1] != a[2]$ a[3], a[2] != a[3] ] and so the forall function returns the logical conjunction a[1] != a[2] ∧ a[1] != a[3] ∧ a[2] != a[3]

It can be written as **forall (i,j in 1..3 where i < j) (a[i] != a[j])**